## Balance to Buy™ Pro Tip – Customer Export Button

Objective: I need to create a customer contact list

Solution: Customer Export Button

Have you ever needed a customer contact list created for an event? A list that already had the Customer's Phone #, Email Address and Mailing address in one place. An excel spread sheet that you can send to a mailing company and have post cards sent to a select group of customers? Our **Customer Export** Button will do just that for you in just a few seconds

- Step 1: Determine what your project is, i.e., A vendor trunk show, diamond event, wedding band event, Etc.
- Step 2: In the Drop Down Menu for the Summery-Detail tab, select a vendor or a category report
- **Step 3**: In the filter boxes you have a wide range options to choose from, depending on your project. You can choose a specific vendor, multiple vendors or a select group of categories.

Example: You have a wedding ring event coming up. You would select all Vendors and choose categories such as Engagement Ring, Solitaires, Semi Mounts, Etc.

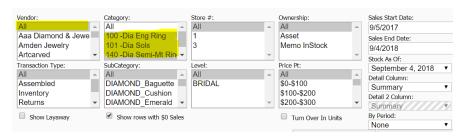

## **Apply Filter**

Step 4: Once the report refreshes, select the Customer Export button on the navigation Bar.

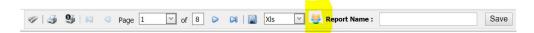

A report will populate in an excel spreadsheet. This report will have the information that you currently have in your POS system.

| , ,      |          | _                 |             | _          |             | J         | ••              |                    |
|----------|----------|-------------------|-------------|------------|-------------|-----------|-----------------|--------------------|
| custName | custId 💌 | CustAddr1 ▼       | CustAddr2 💌 | CustCity 💌 | CustState 💌 | custZip 💌 | CustEmail 💌     | <b>CustPhone ▼</b> |
| cust 1   | 1234     | 8834 Petz         |             | City       | MO          | 65800     |                 | 555-720-0481       |
| cust 2   | 1235     | 3543 Gratiot Ave  |             | City       | MO          | 65800     | cust2@gmail.com | 555-670-9099       |
| cust 3   | 1236     | 2020 Hull Rd      |             | City       | MO          | 65800     | cust3@gmail.com | 555 240-7690       |
| cust 4   | 1237     | 9780 Dolan Rd     |             | City       | MO          | 65800     | cust4@gmail.com | 555 488-6915       |
| cust 5   | 1238     | 5211 Lakeshore Rd |             | City       | MO          | 65800     | cust5@gmail.com | 555 334-6172       |
| cust 6   | 1239     | 3968 Creekside Dr |             | City       | MO          | 65800     | cust6@aol.com   | 555 662-4505       |
| cust 7   | 1240     | 38 Eldred St      |             | City       | MO          | 65800     | cust7@gmail.com | 555 753-1034       |
| cust 8   | 1241     | 120 W Nichol Rd   |             | City       | MO          | 65800     |                 |                    |
| cust 9   | 1242     | 8764 Goetze       |             | City       | MO          | 65800     | cust9@gmail.com | 555- 550-9693      |
| cust 10  | 1243     | 1953 Stapleton    |             | City       | MO          | 65800     | cust@gmail.com  |                    |

Contact your Balance to Buy Consultant to review this feature!